# Free Libre Open Source Software at FFZG library

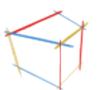

#### Dobrica Pavlinušić

http://blog.rot13.org

Faculty of Humanities and Social Sciences Library

link to this presentation: <u>http://bit.ly/ffzg-floss-library</u>

### What I will talk about?

- what is Free Libre Open Source Software in use here
- how did we got started with FLOSS and why
- why we decided to use Koha for our library ILS
- how to integrate other services into Integrated Library System
- which FLOSS project are we using and for what
- what is needed to make use of FLOSS in your enviroment?

# The Free Software Definition

http://www.gnu.org/philosophy/free-sw.html

Free software is a matter of the users' freedom to **run**, **copy**, **distribute**, **study**, **change** and **improve** the software. More precisely, it means that the program's users have the four essential freedoms:

- The freedom to run the program, for any purpose (freedom 0).
- The freedom to study how the program works, and change it so it does your computing as you wish (freedom 1). Access to the source code is a precondition for this.
- The freedom to redistribute copies so you can help your neighbor (freedom 2).
- The freedom to distribute copies of your modified versions to others (freedom 3). By doing this you can give the whole community a chance to benefit from your changes. Access to the source code is a precondition for this.

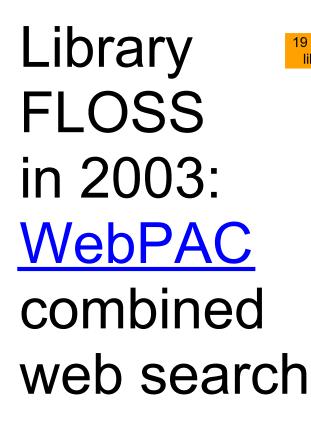

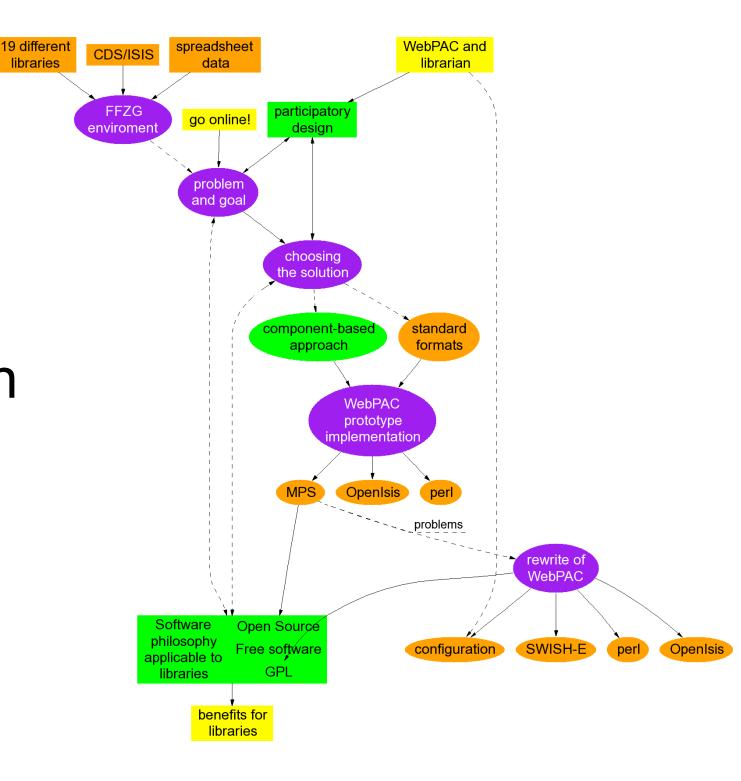

# March 2009: move to new building

We need ILS system for new library, so freedoms in this context are:

- use ILS in our library
- examine how it works and modify it for our needs
- we can suggest it to other libraries as possible solution for their needs
- improvements will be done accouring to other users of Koha

**It is not free as in price.** There is implementation, maintenance and modification costs.

With system librarians this is great way to implement solution tailor-made for specific library needs (FFZG, IRB).

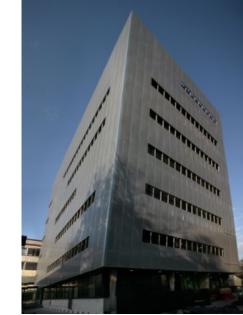

# Why Koha?

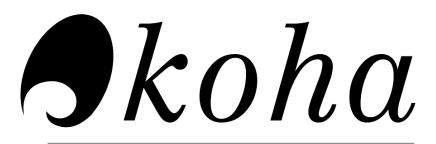

#### FREE LIBRARY SYSTEM

• version 3

- first version with support for academic libraries
- older versions supported public libraries well, since development started in them
- web-based
  - operating system and web browser are everything you need to start using Koha
- based on library standards
  - MARC21 item format
  - $\circ$  Z39.50 exchange items with other ILS
  - SIP RFID selfcheck station support

### Parts of information system in library

Hardware

Zebra bar-code printers 3M RFID readers, patron self-check stations SafeQ Xerox scanners/copiers/printers

Operating system Debian GNU/Linux Applications Koha ILS Apache web server MySQL RDBMS Zebra indexer

#### **Our Integrated Library System**

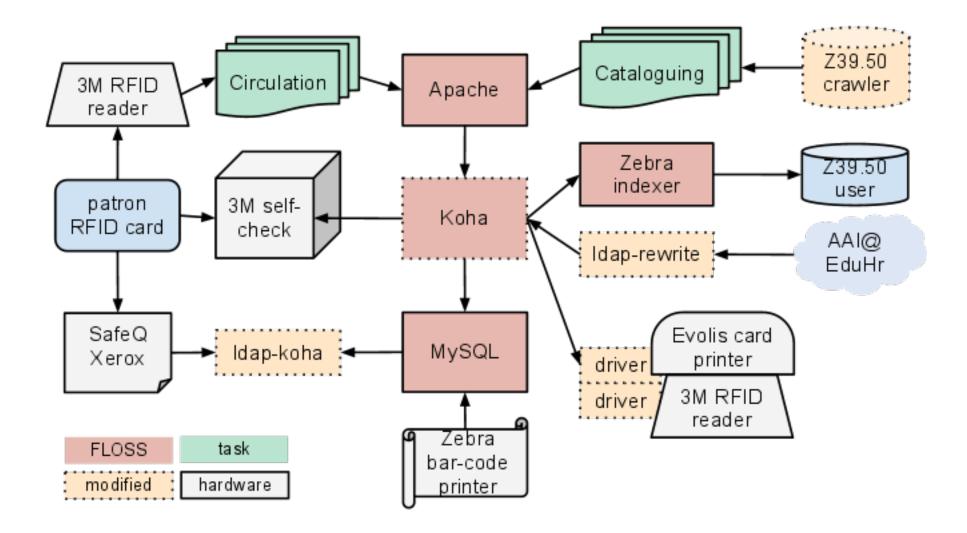

# Modifications and integration

#### Koha

- multiple call number ranges for closed storage placement based on size
- AAI@EduHr authorization extend LDAP support to use local schema attributes like expiration date

#### Zebra bar-code printer

- application use ODBC to connect to MySQL RDBMS
  RFID integration
  - 3M SIP for patron self-check stations
  - own driver for 3M RFID reader and Evolis card printer

#### SafeQ Xerox

- required RFID card SID
- LDAP server from Koha user data

# Other FLOSS projects used

<u>Debian GNU/Linux</u> operating system

- <u>Apache HTTP server</u> as HTTPS proxy for e-journals access from home using LDAP authentification
- WebGUI CMS for <u>http://knjiznica.ffzg.hr/knjiznice</u>
- <u>EPrints</u> for digital archive at <u>http://darhiv.ffzg.hr/</u>
- <u>SocialText</u> wiki for documentation
- <u>Webconverger</u> GNU/Linux distribution for catalog search web-terminals for patrons
- <u>• Request Tracker</u> for task management

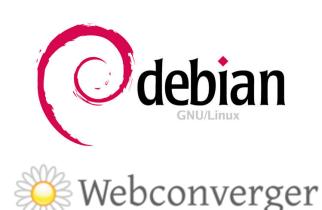

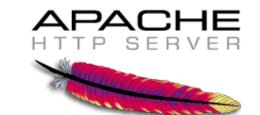

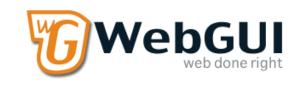

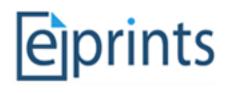

Socialtext

# SQL reporting from your RDBMS

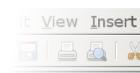

KOM

PUN

FON

ARH

KLF

IND

SKA

HUN

671

522 303

215 166 162

126 125

114

86

78

74 62 58

48 19

17

10 9

> 8 6 6

5 3

SQL is important to query current generation of data store technologies based on relational databases. Count

This skill is handy for librarians who want to access library data.

SQL2XLS: create Excel sheets from bunch of SQL files describes small script which creates multiple sheets in Excel for quick click-on-the-url report.

Think of it as structured print output as opposed to data report (sortable pdf), since it's state of ILS system at one point in time (monthly or yearly reports for example). 3919

Previous-Month Check

### System librarian competences

- FLOSS experience
- operating system: Debian GNU/Linux
- services: Apache, LDAP
- languages: shell, perl, ...
- applications: Koha, EPrints, wiki, bug tracker, mailing list
- standards:
  - Z39.50 to import data and provide it to others
  - SIP (3M, not VoIP protocol!) self-check integration
  - SQL to create reports on your own data

You don't have to have all those competences in your library! Ask community for help!

#### Motivation for this talk

Your data is too important to leave it in hands of proprietary software which you can't examine and modify according to your needs.

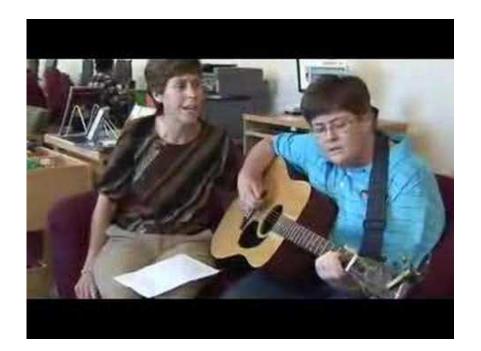

https://www.youtube.com/watch?v=BSHBzd9ftDE